# **Activity 7: Step and Repeat—Simple Job**

## **Who should complete this activity**

This activity should be completed by anyone who plans to use Pandora regularly.

## **Why you should complete this activity**

This activity demonstrates how to manually step and repeat a label. A step-and-repeat operation is used when positioning artwork without a die.

In the following activity you import artwork to a new job and accurately step and repeat it onto a substrate. Using the step-and-repeat features in Pandora, you give the step-and-repeat layout a unique name, define the horizontal and vertical offset distance and the number of times the artwork is to be repeated.

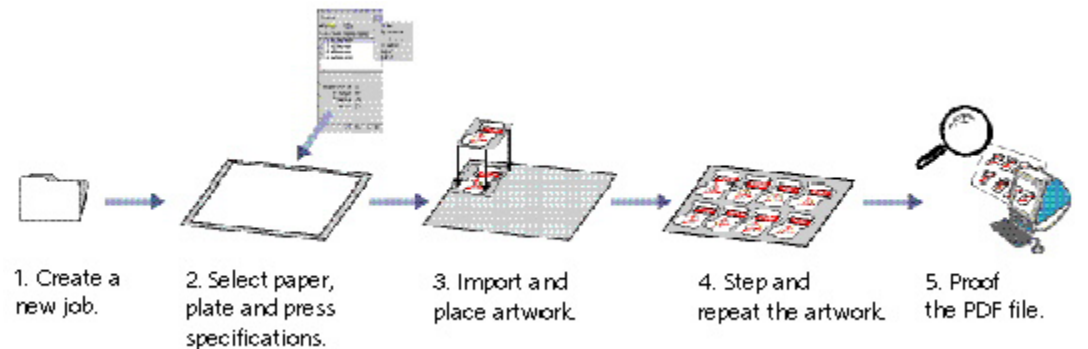

## **Recommended reading**

- Step-and-repeat section in the [Pandora User Guide](https://workflowhelp.kodak.com/) for your version of Pandora software
- **[Pandora Release Notes](https://workflowhelp.kodak.com/) for your version of Pandora software**

## **Time required to complete this activity**

30 minutes

## **What you'll need**

For this activity, use this file: [PetraBag\\_Green.pdf](https://workflowhelp.kodak.com/download/attachments/144183691/PetraBag_Green.pdf?version=1&modificationDate=1621545222723&api=v2)

## **What you'll learn**

- Objective 1-Create a new job
- [Objective 2—Add job resources from the ShopMap palette](https://workflowhelp.kodak.com/pages/viewpage.action?pageId=144183696)
- [Objective 3—Create dummy artwork and position one instance on the substrate](https://workflowhelp.kodak.com/pages/viewpage.action?pageId=144183697)
- Objective 4–Step and Repeat the dummy artwork including crop marks
- [Objective 5—Save the job with the dummy artwork](https://workflowhelp.kodak.com/pages/viewpage.action?pageId=144183719)
- [Objective 6—Replace the dummy artwork with live artwork](https://workflowhelp.kodak.com/pages/viewpage.action?pageId=144183722)
- [Objective 7—Save the job with the live artwork, and output it as a PDF file](https://workflowhelp.kodak.com/pages/viewpage.action?pageId=144183728)
- [Review what you've learned](https://workflowhelp.kodak.com/pages/viewpage.action?pageId=144183731)